# СОГЛАСОВАНО

Заместитель генерального директора, Руководитель Метрологического центра ООО «Автопрогресс-М»

Автопрогресс-М

В.Н. Абрамов

«09» июня 2023 г.

# **МП АПМ 22-23**

«ГСИ. Аппаратура геодезическая спутниковая PrinCe iBase. Методика поверки»

> г. Москва 2023 г.

**МП АПМ 22-23** 

# 1 Общие положения

Настоящая методика поверки применяется для поверки аппаратуры геодезической спутниковой PrinCe iBase (далее - аппаратура), производства Shanghai Huace Navigation Technology Ltd., KHP, используемой в качестве рабочих средств измерений и устанавливает методы и средства их первичной и периодической поверки.

1.1 В результате поверки должны быть подтверждены следующие метрологические требования, приведенные в таблице 1.

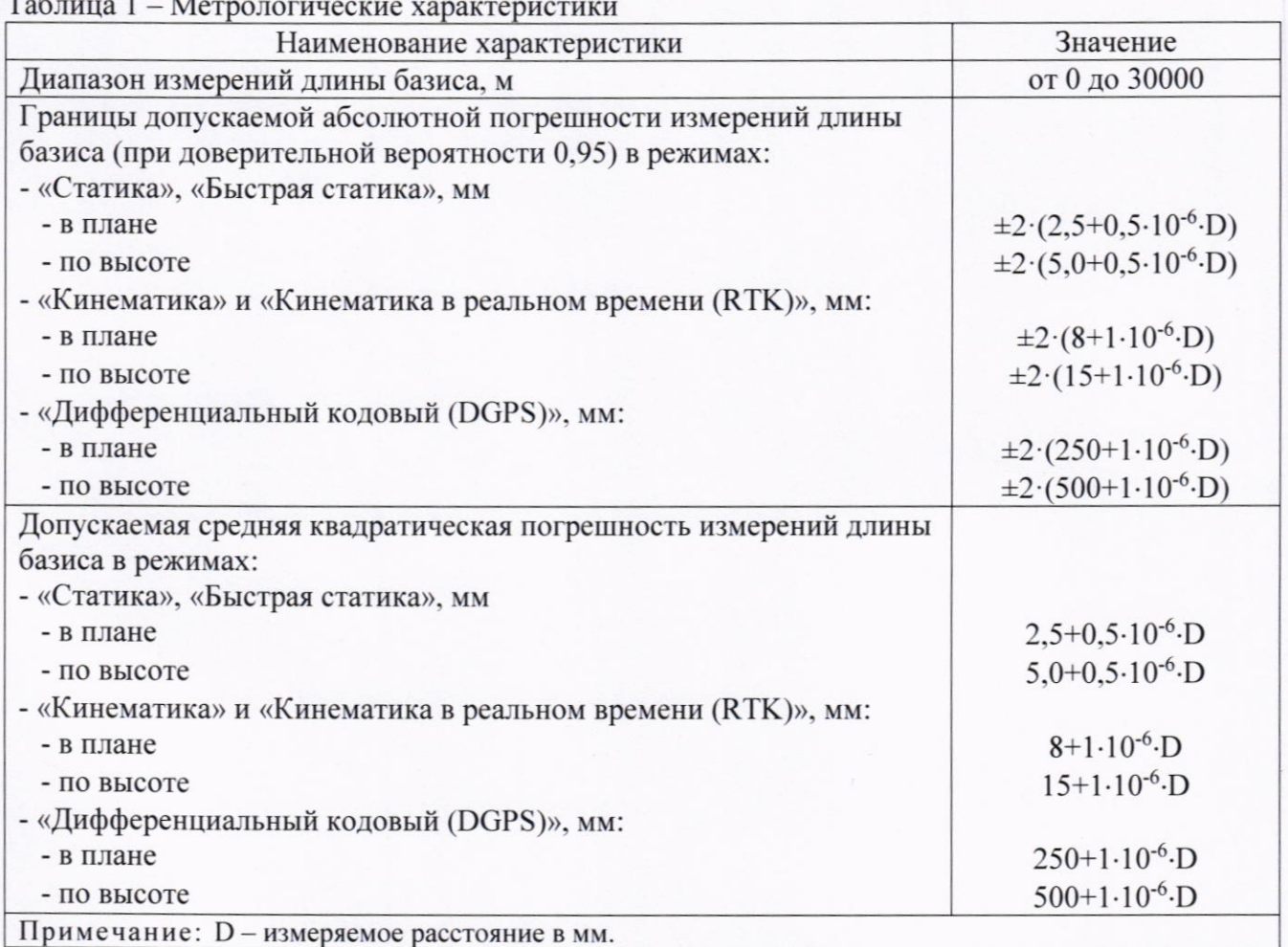

1.2 Аппаратура до ввода в эксплуатацию, а также после ремонта подлежит первичной поверке, в процессе эксплуатации - периодической поверке.

1.3 Первичной поверке подвергается каждый экземпляр аппаратуры.

1.4 Периодической поверке подвергается каждый экземпляр аппаратуры, находящийся в эксплуатации, через межповерочные интервалы.

1.5 Выполнение всех требований настоящей методики обеспечивает прослеживаемость поверяемого средства измерений к следующим государственным первичным эталонам:

ГЭТ 199-2018 - ГПСЭ единицы длины.

1.6 В методике поверки реализован следующий метод передачи единиц: метод прямых измерений.

# 2 Перечень операций поверки средств измерений

Для поверки аппаратуры должны быть выполнены операции, указанные в таблице 2.

 $\overline{2}$ 

#### Номер раздела (пункта) Наименование операции поверки Обязательность выполнения методики поверки, в операции поверки при первичной периодической соответствии с которым выполняется поверке поверке операция поверки Внешний Ла  $7\phantom{.0}$ Да осмотр средства измерений 8 Подготовка Да Да  $\rm K$ поверке  $\overline{M}$ опробование средства измерений  $\overline{Q}$ Проверка Да Да программного обеспечения средства измерений Определение метрологических 10 характеристик средства измерений Определение диапазона, абсолютной средней  $\overline{M}$ погрешностей квадратической измерений длин базисов режимах «Статика», «Быстрая 10.1 Ла Да статика». «Кинематика». «Кинематика  $\bf{B}$ реальном времени  $(RTK)$ . «Дифференциальный кодовый  $(DGPS)$ Подтверждение соответствия Да 11 средства измерений Да

#### Таблица 2 - Операции поверки

#### 3 Требования к условиям проведения поверки

метрологическим требованиям

При проведении поверки должны соблюдаться следующие условия измерений:

от +15 до +25. - температура окружающей среды, °С

Полевые измерения (измерения на открытом воздухе) должны проводиться при отсутствии осадков и порывов ветра при температуре от -40 до +60 °С.

### 4 Требования к специалистам, осуществляющим поверку

4.1 К проведению поверки допускаются специалисты организации, аккредитованной в соответствии с законодательством Российской Федерации об аккредитации в национальной системе аккредитации на проведение поверки средств измерений данного вида, имеющие необходимую квалификацию, ознакомленные с руководством по эксплуатации и настоящей методикой поверки.

4.2 Для проведения поверки аппаратуры достаточно одного поверителя.

#### 5 Метрологические и технические требованиям к средствам поверки

При проведении поверки должны применяться средства поверки, приведенные в таблице 3.

| Габлица 3 – Средства поверки |                                                                               |                                  |
|------------------------------|-------------------------------------------------------------------------------|----------------------------------|
| Операции                     | Метрологические и технические                                                 | Перечень рекомендуемых           |
| поверки,                     | требования к средствам поверки,                                               | средств поверки                  |
| требующие                    | необходимые для проведения поверки                                            |                                  |
| применение                   |                                                                               |                                  |
| средств поверки              |                                                                               |                                  |
|                              | Основные средства поверки                                                     |                                  |
| 10.1                         | Рабочие<br>$2-\Gamma$ o<br>эталоны<br>разряда<br>$\overline{10}$              | Тахеометр электронный Leica      |
|                              | Государственной поверочной схеме для                                          | TS30 (per. № 82995-21)           |
|                              | координатно-временных<br>средств                                              |                                  |
|                              | утверждённой Приказом<br>измерений,                                           |                                  |
|                              | Росстандарта от 29.12.2018 г., № 2831 -                                       |                                  |
|                              | фазовый светодальномер (тахеометр),                                           |                                  |
|                              | эталонный базисный комплекс                                                   |                                  |
| 10.1                         | Рабочий<br>$3-\Gamma$ o<br>эталон<br>разряда                                  | по Лента измерительная эталонная |
|                              | Государственной поверочной схеме для 3-го разряда рег. № 36469-07             |                                  |
|                              | средств измерений длины в диапазоне от                                        |                                  |
|                              | $1.10^{-9}$ до 100 м и длин волн в диапазоне от                               |                                  |
|                              | 0,2 до 50 мкм, утвержденной приказом                                          |                                  |
|                              | Федерального агентства по техническому                                        |                                  |
|                              | регулированию и метрологии № 2840 от                                          |                                  |
|                              | «29» декабря 2018 г. - лента измерительная                                    |                                  |
|                              | Вспомогательное оборудование                                                  |                                  |
|                              | измерений                                                                     | по Рулетка<br>измерительная      |
| 10.1<br>8, 9, 10.1           | длины<br>Средство<br>Государственной поверочной схеме для металлическая UM5M  |                                  |
|                              |                                                                               |                                  |
|                              | средств измерений длины в диапазоне от (рег. № 22003-07)                      |                                  |
|                              | $1.10^{-9}$ до 100 м и длин волн в диапазоне от                               |                                  |
|                              | 0,2 до 50 мкм, утвержденной приказом                                          |                                  |
|                              | Федерального агентства по техническому                                        |                                  |
|                              | регулированию и метрологии № 2840 от                                          |                                  |
|                              | 2018<br>$\langle 29 \rangle$<br>декабря<br>$\Gamma.$<br>рулетка               |                                  |
|                              | измерительная металлическая                                                   |                                  |
|                              | Средство измерений температуры Термогигрометр ИВА-6                           |                                  |
|                              | окружающей среды: диапазон измерений от   (рег. № 46434-11)                   |                                  |
|                              | -45 до +65 °С, пределы допускаемой                                            |                                  |
|                              | абсолютной погрешности ±0,3 °С                                                |                                  |
|                              | Примечание - допускается использовать при поверке другие утвержденные и       |                                  |
|                              | аттестованные эталоны единиц величин, средства измерений утвержденного типа и |                                  |
|                              | поверенные, удовлетворяющие метрологическим требованиям, указанным в таблице. |                                  |

#### 6 Требования (условия) по обеспечению безопасности проведения поверки

При проведении поверки меры безопасности должны соответствовать требованиям по технике безопасности согласно эксплуатационной документации на аппаратуру и средства поверки, правилам по технике безопасности, действующим на месте проведения поверки, а также правилам по технике безопасности при производстве топографо-геодезических работ ПТБ-88 (Утверждены коллегией ГУГК при СМ СССР 09.02.1989 г., № 2/21).

#### 7 Внешний осмотр средства измерений

При внешнем осмотре должно быть установлено соответствие аппаратуры следующим требованиям:

- соответствие внешнего вида аппаратуры описанию типа средств измерений;
- отсутствие механических повреждений и других дефектов, способных оказать влияние

на безопасность проведения поверки или результаты поверки.

Если перечисленные требования не выполняются, аппаратуру признают непригодной к применению, дальнейшие операции поверки не производят.

#### 8 Подготовка к поверке и опробование средства измерений

8.1 Перед проведением поверки должны быть выполнены следующие подготовительные работы:

- с помощью термогигрометра проверить соответствие условий окружающей среды требованиям, приведенным в п.3;

- проверить наличие действующих свидетельств о поверке на средства поверки;

- аппаратуру и средства поверки привести в рабочее состояние в соответствии с их эксплуатационной документацией и выдержать при условиях, указанных в п.3 не менее 4 ч.;

- аппаратуру и средства поверки должны быть установлены в условиях, обеспечивающих отсутствия механических воздействий (вибрация, деформация, сдвиги).

8.2 При опробовании должно быть установлено соответствие следующим требованиям:

- отсутствие качки и смещений неподвижно соединённых деталей и элементов;

- плавность движения подвижных деталей и элементов;

- правильность взаимодействия с комплектом принадлежностей;

- работоспособность всех функциональных режимов и узлов.

Если перечисленные требования не выполняются, аппаратуру признают непригодной к применению, дальнейшие операции поверки не производят.

#### 9 Проверка программного обеспечения средства измерений

Идентификация программного обеспечения (далее - ПО) выполняется в следующем порядке:

- для идентификации ПО «LandStar», установленного на контроллер, следует запустить ПО, нажать на кнопку «=», выбрать пункт «О программе». Номер версии отобразится в строке «Landstar»:

- для идентификации МПО, установленного в аппаратуру, необходимо подключиться к аппаратуре, используя ПО «LandStar» и выбрать пункт «Инфо» на вкладке «Настр.». Номер версии отобразится в строке «МПО»;

- для идентификации ПО «CHC Geomatics Office 2», установленного на ПК, необходимо запустить ПО, в главном экране выбрать вкладку «Поддержка», затем выбрать пункт «О программе».

Идентификационные данные программного обеспечения должны соответствовать данным, приведённым в таблице 4.

Таблица 4 - Идентификационные данные программного обеспечения

| Идентификационные данные                           |                 | Значение                     |                           |                                  |
|----------------------------------------------------|-----------------|------------------------------|---------------------------|----------------------------------|
| (признаки)<br>Идентификационное<br>наименование ПО |                 | <b>ΜΠΟ</b>                   | LandStar                  | <b>CHC</b> Geomatics<br>Office 2 |
| Номер<br>(идентификационный<br>$\Pi$ O)            | версии<br>номер | не ниже 2.2.1.3              | не ниже<br>8.0.1.20230516 | не ниже<br>2.2.0.121             |
| Алгоритм<br>вычисления<br>цифрового идентификатора |                 | $\qquad \qquad \blacksquare$ |                           |                                  |

Если перечисленные требования не выполняются, аппаратуру признают непригодной к применению, дальнейшие операции поверки не производят.

# 10 Определение метрологических характеристик средства измерений

10.1 Определение диапазона, абсолютной и средней квадратической погрешностей измерений длин базисов в режимах «Статика», «Быстрая статика», «Кинематика», «Кинематика в реальном времени (RTK)», «Дифференциальный кодовый (DGPS)»

Диапазон, абсолютная погрешность и средняя квадратическая погрешность измерений длины базиса в режимах «Статика», «Быстрая статика», «Кинематика», «Кинематика в реальном времени (RTK)», «Дифференциальный кодовый (DGPS)» определяются путем многократных измерений (не менее 5 для режимов «Статика», «Быстрая статика» и не менее 10 для режимов «Кинематика», «Кинематика в реальном времени (RTK)», «Дифференциальный кодовый (DGPS)») двух контрольных длин базиса, определённых лентой измерительной 3 разряда и фазовым светодальномером (тахеометром) 2 разряда в соответствии с Государственной поверочной схемой для координатно-временных средств измерений, утверждённой Приказом Росстандарта от 29.12.2018 г. № 2831 и действительные значения которых расположены в диапазоне от 0 до 3 км.

Абсолютная погрешность измерений длин базисов для больших длин определяется в режимах «Статика», «Быстрая статика», «Кинематика», «Кинематика в реальном времени (RTK)», «Дифференциальный кодовый (DGPS)» по приращению координат замкнутой фигуры (треугольника), длины сторон которой находятся в диапазоне от 3 км до 30 км, в соответствии с п. 6.4. МИ 2408-97 «Аппаратура пользователей космических навигационных систем геодезическая. Методика поверки».

Установить испытываемую аппаратуру на пункте при помощи адаптера для закрепления на штативе таким образом, чтобы ось внешней ГНСС-антенны была вертикальной и находилась над центром пункта.

В качестве базовой станции допускается использовать средство фазовых измерений приращения координат по сигналам ГНСС в диапазоне от 0 до 30,0 км, значения абсолютной (при доверительной вероятности 0,95) и средней квадратической погрешностей которого не превышают значения, указанные в Приложении А настоящей методики поверки.

Измерить высоту установки антенн аппаратуры с помощью рулетки.

Включить аппаратуру и настроить ее на сбор данных (измерений) в соответствующем режиме измерений согласно требованиям руководства по эксплуатации.

Убедиться в правильности функционирования и отсутствии помех приему сигнала со спутников.

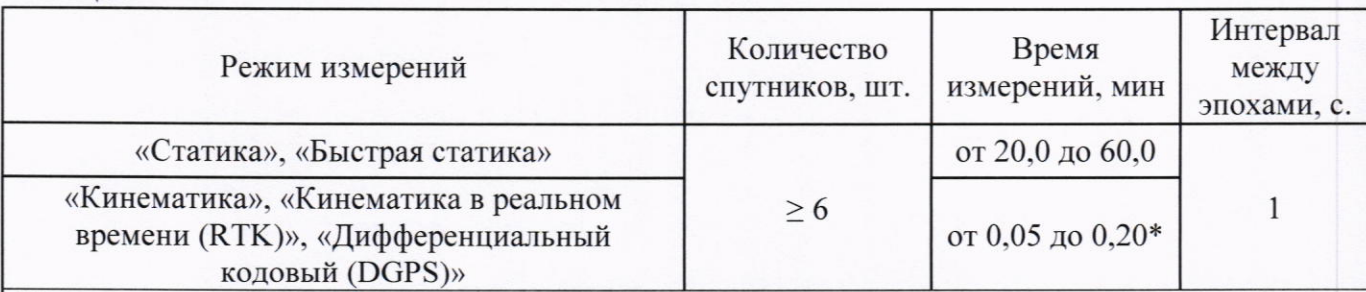

Провести измерения поверяемой аппаратурой при условиях, указанных в таблице 5 настоящей методики поверки. Таблица 5

Испытания проводятся при устойчивом закреплении испытываемой аппаратуры, открытом небосводе, отсутствии электромагнитных помех и многолучевого распространения сигнала спутников, а также при хорошей конфигурации спутниковых группировок.

# \* - после выполнения инициализации или достижения сходимости

Выключить аппаратуру согласно требованиям руководства по эксплуатации. Результат измерений не должен отличаться от значения  $L_{i_0}$ , полученного до начала съёмки аппаратурой,

более чем на величину погрешности, приписанную эталонному тахеометру. В случае, если измеренная длина базиса отличается от значения  $L_{i_0}$ , полученного до начала съёмки аппаратурой, более чем на величину погрешности, необходимо повторить съёмку аппаратурой заново.

Провести обработку данных с использованием штатного ПО к аппаратуре.

Для определения абсолютной погрешности измерений длин базисов для больших длин следует последовательно устанавливать аппаратуру на пунктах, образующих треугольник и согласно руководству по эксплуатации выполнить измерения и вычислить приращения координат между пунктами.

#### 11 Подтверждение соответствия средства измерений метрологическим требованиям

Абсолютная погрешность измерений каждой длины базиса (при доверительной вероятности 0,95) в режимах «Статика», «Быстрая статика», «Кинематика», «Кинематика в реальном времени (RTK)», «Дифференциальный кодовый (DGPS)» определяется по формуле:

Абсолютная погрешность измерений длины базиса (при доверительной вероятности 0,95) определяется по формуле:

$$
\Delta L_{j} = \left(\frac{\sum_{i=1}^{n} L_{j_{i}}}{n_{j}} - L_{j_{0}}\right) \pm 2 \sqrt{\frac{\sum_{i=1}^{n} (L_{j_{i}} - \frac{\sum_{i=1}^{n} L_{j_{i}}}{n_{j}})^{2}}{n_{j} - 1}}, \text{ rate}
$$

 $\Delta L_i$  – погрешность измерений *j* длины базиса в плане/по высоте, мм;

 $L_{i_0}$  – эталонное значение *ј* длины базиса в плане/по высоте, мм;

 $L_i$  – измеренное поверяемой аппаратурой значение *j* длины базиса *i* измерением в плане/по высоте, мм;

 $n_i$  – число измерений ј длины базиса.

Средняя квадратическая погрешность измерений длины базиса определяется по формуле:

$$
m = \sqrt{\frac{\sum_{i=0}^{n} (L_{ji} - L_{j0})^2}{n_j}}
$$

 $m$  - средняя квадратическая погрешность измерений длины базиса; где

 $L_{ii}$  – измеренное поверяемой аппаратурой значение *ј* длины базиса *і* измерением в плане/по высоте, мм;

 $L_{j0}$  - эталонное значение  $j$  длины базиса в плане/по высоте, мм;

 $n_i$ - число измерений ј длины базиса.

Сумма приращений координат (невязка координат) не должна превышать значений, вычисленных по формуле:

$$
W_{X,Y,Z} = \sqrt{(\Delta_{1_{X,Y,Z}})^2 + (\Delta_{2_{X,Y,Z}})^2 + (\Delta_{3_{X,Y,Z}})^2},
$$

 $W_{X,Y,Z}$  - невязка координат в плане/по высоте, мм; где

 $\Delta_{i_{XYZ}}$  - допустимые значения погрешности приращений координат для і стороны треугольника в плане/по высоте, мм, приведенных в таблице 1.

Значения диапазона, абсолютной (при доверительной вероятности 0,95) и средней квадратической погрешности измерений длины базиса в режиме «Статика», «Быстрая статика»,  $(RTK)$ . постобработкой», «Кинематика в реальном времени «Кинематика  $\mathbf{c}$ «Дифференциальный кодовый (DGPS)» не должны превышать значений, указанных в таблице 1.

Если требования данного пункта не выполняются, аппаратуру признают непригодной к применению.

# 12 Оформление результатов поверки

12.1 Результаты поверки оформляются протоколом, составленным в виде сводной таблицы результатов поверки по каждому пункту разделов 7 - 11 настоящей методики поверки.

12.2 Сведения о результатах поверки средств измерений в целях подтверждения поверки должны быть переданы в Федеральный информационный фонд по обеспечению единства измерений.

12.3 При положительных результатах поверки аппаратура признается пригодной к применению и по заявлению владельца средств измерений или лица, представляющего средства измерений на поверку, выдается свидетельство о поверке установленной формы. Нанесение знака поверки на средство измерений не предусмотрено.

12.4 При отрицательных результатах поверки, аппаратура признается непригодной к применению и по заявлению владельца средств измерений или лица, представляющего средства измерений на поверку, выдаётся извещение о непригодности установленной формы с указанием основных причин.

Инженер 2 категории ООО «Автопрогресс – М»

Horge

С.К. Нагорнов